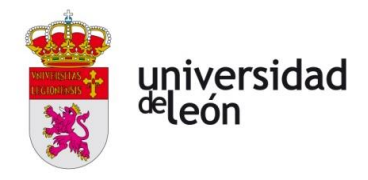

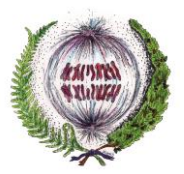

**FACULTAD DE CIENCIAS BIOLÓGICAS Y AMBIENTALES**

# **EVOLUCIÓN MOLECULAR DE GENES RESPONSABLES DE LA APOPTOSIS EN MAMÍFEROS**

# **MOLECULAR EVOLUTION OF RESPONSIBLE GENES FOR APOPTOSIS IN MAMMALS**

**Autor:** Pablo Martínez López **Tutor**: Luis E. Sáenz de Miera Carnicer **GRADO EN BIOLOGÍA**

**Diciembre, 2022**

# Índice

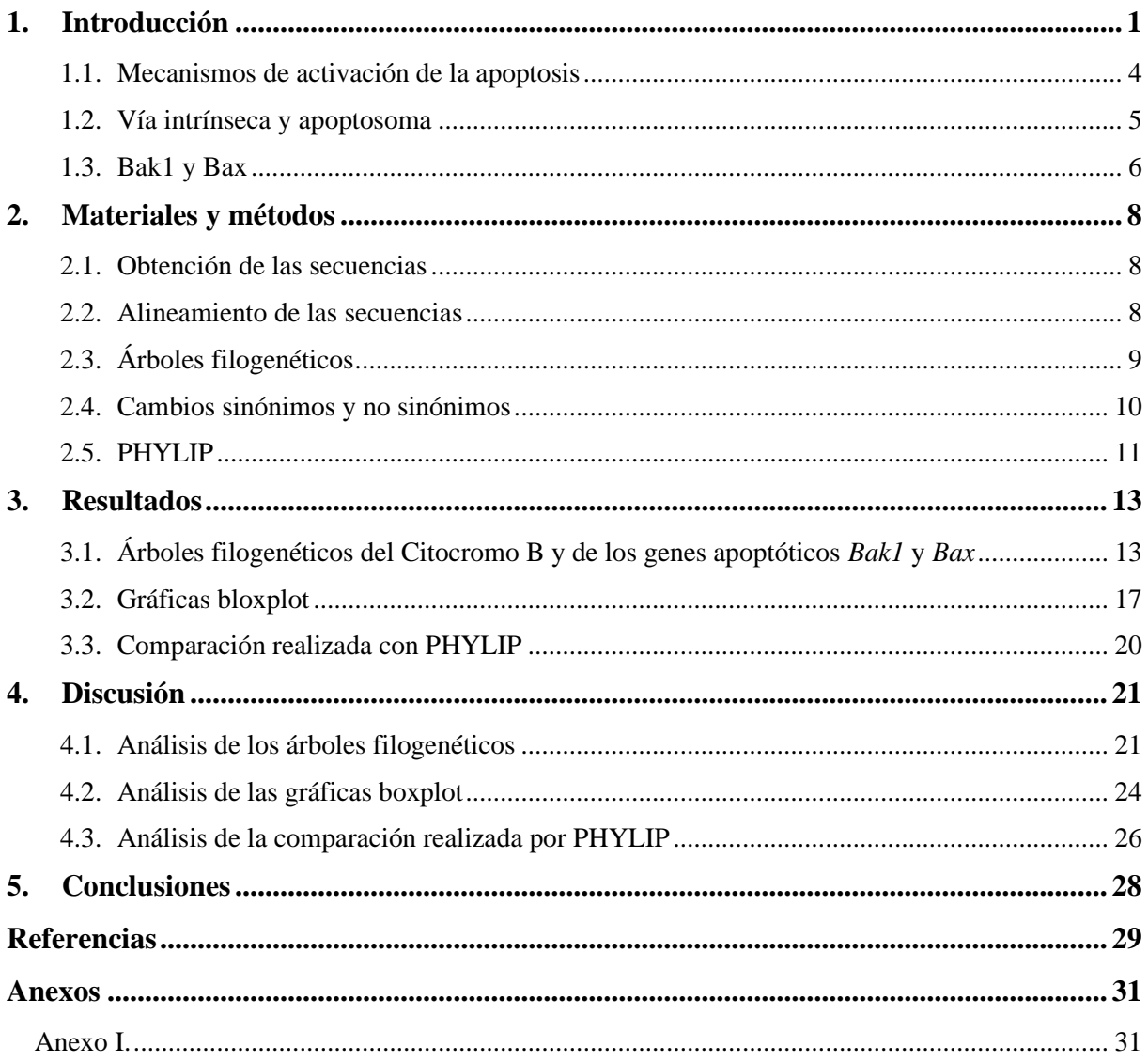

#### **Resumen**

La apoptosis es un proceso de muerte celular programada que generalmente se activa cuando ocurren lesiones celulares, pero que también interviene en otros procesos como la homeostasis del número de células en tejidos y órganos y también en la formación de distintas estructuras anatómicas durante el desarrollo en mamíferos. Así, en este trabajo se estudia cómo han evolucionado dos de los genes implicados en la apoptosis en diversas especies de mamíferos mediante la realización de árboles filogenéticos, utilizando programas como MEGA7 o PHYLIP. Se comparan las filogenias obtenidas con los genes apoptóticos *Bax* y *Bak1*, con las del gen mitocondrial *CytB*, gen heredado de forma uniparental que servirá como modelo. Los genes apoptóticos presentan en algunos casos una topología algo diferente a la esperada. Aun así, esto permite realizar diversos estudios acerca de cómo han podido evolucionar estos genes en cada especie y analizar la relación entre su evolución y las funciones que realizan.

**Palabras claves:** apoptosis, *Bak1, Bax*, *CytB*, evolución, filogenia.

# **Abstract**

Apoptosis is a programmed cell death process that is generally activated when cell injury occurs, but is also involved in other processes such as cell number homeostasis in tissues and organs and also in the formation of different anatomical structures during mammalian development. Thus, in this work we study how two of the genes involved in apoptosis have evolved in several mammalian species by means of phylogenetic trees, using programs such as MEGA7 or PHYLIP. The phylogenies obtained with the apoptotic genes *Bax* and *Bak1* are compared with those of the mitochondrial gene *CytB*, a uniparentally inherited gene that will serve as a model. In some cases, the apoptotic genes present a topology somewhat different from that expected. Even so, this allows us to carry out various studies on how these genes may have evolved in each species and to analyze the relationship between their evolution and the functions they perform.

**Key words:** apoptosis, *Bak1*, *Bax*, *CytB*, evolution, phylogeny.

# <span id="page-3-0"></span>**1. Introducción**

Cuando una célula sufre una lesión celular – estímulo que altera la homeostasis de la célula – ya sea por pérdida de función, un daño mecánico, presencia de sustancias químicas tóxicas, infecciones por microorganismos o virus, o por estrés celular entre otras causas; desemboca en la muerte celular, que puede definirse como la interrupción de todas las funciones de la propia célula (Hotchkiss *et al*., 2009).

Existen varios tipos de muerte celular, entre los que se encuentran la necrosis, la autofagia o la apoptosis como los tipos de muerte clásica, ya que existen otros tipos de muerte celular (Figura 1).

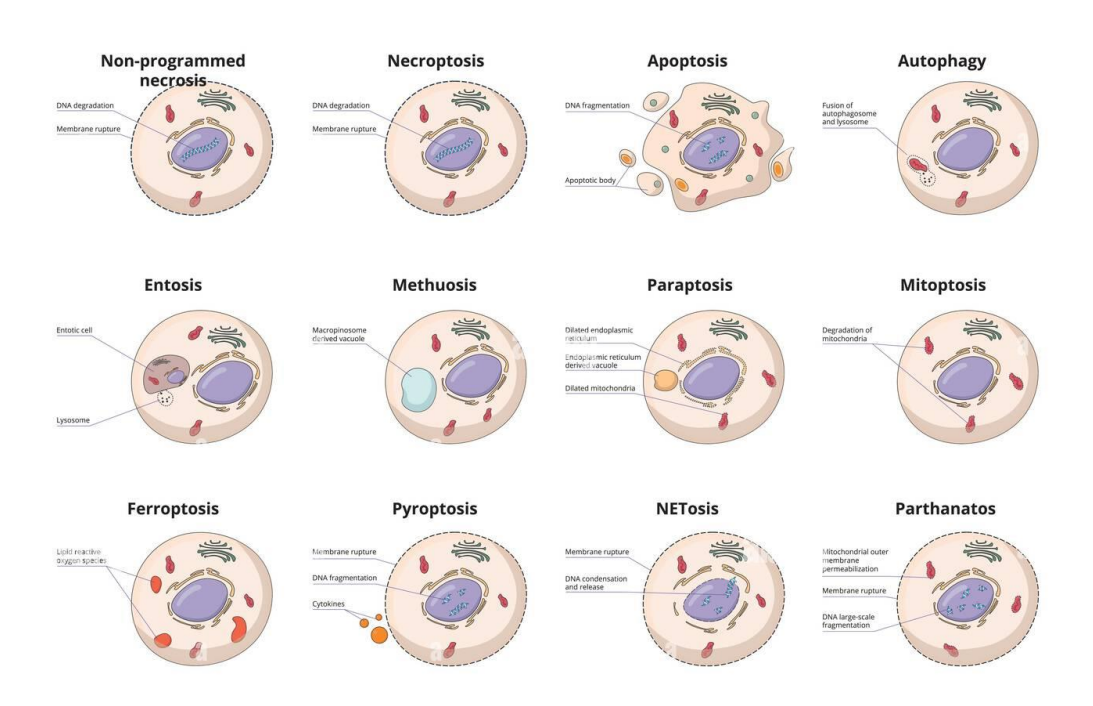

**Figura 1**. Representación de los diferentes tipos de muerte celular. (Fuente: <https://www.alamy.es/> ID imagen: 2JAYNYN)

La necrosis se produce cuando la célula sufre una lesión celular irreparable y se desencadena su muerte en un proceso que puede ocasionar daños a otras células debido a que la membrana plasmática de la célula dañada no es capaz de mantenerse estable y todo el contenido citoplasmático es liberado ocasionando inflamación en la zona.

Por otro lado, la autofagia es el proceso por el cual aquellos orgánulos defectuosos son encerrados en vacuolas de doble membrana para ser posteriormente fagocitados. También se pueden descomponer macromoléculas dañadas o anormales de la célula y así posteriormente reciclar sus compuestos.

La apoptosis es un tipo de muerte celular programada mediado por información genética. Durante el proceso de apoptosis la célula sufre una serie de cambios morfológicos y bioquímicos que la conducen a su muerte de una forma controlada y limpia ya que no provoca daños a otras células vecinas (Galluzi *et al*., 2018). Las diferencias entre los procesos de necrosis, autofagia y apoptosis pueden observarse en la Figura 2.

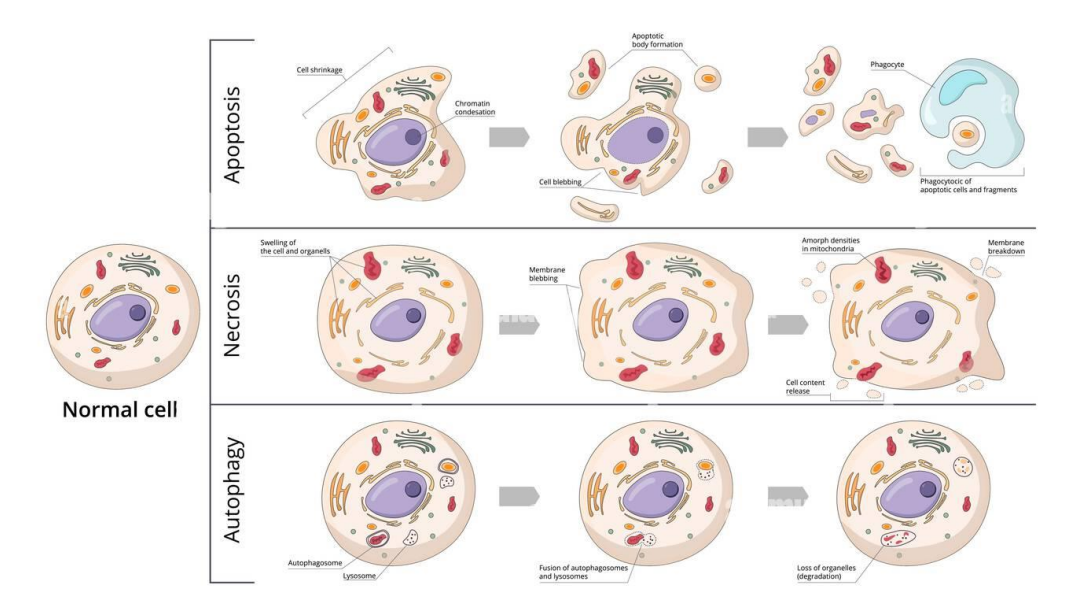

**Figura 2**. Representación de los tres procesos de muerte celular clásica. (Fuente[: https://www.alamy.es/](https://www.alamy.es/) ID imagen: 2J9691G)

Dentro del mundo animal, la apoptosis cumple varias funciones: influye en la homeostasis en cuanto al control del número de células en los tejidos, también regula el número de células en diferentes órganos o estructuras durante el desarrollo embrionario, sobre todo en mamíferos. Finalmente sirve como defensa ante ataques que puedan sufrir los tejidos por otros organismos como bacterias o virus, o por compuestos nocivos. Sin embargo, un problema o desregulación durante el proceso de apoptosis, ya sea por un exceso de muertes celulares o por su defecto, conduce a diversas patologías que han sido bien estudiadas en humanos. Estas patologías producen procesos neurodegenerativos, trastornos autoinmunes y varios tipos de cáncer (Elmore, 2007).

En lo referente al desarrollo embrionario, la apoptosis es importante para la formación de estructuras anatómicas finales, así como la eliminación de aquellas que se pueden considerar transitorias. Está relacionado con la eliminación de interdigitaciones, con el desarrollo de extremidades en varias especies de mamíferos y con la formación de estructuras huecas como el tubo neural, el cristalino o la generación de las cuatro cámaras del corazón (Abdelwahid *et al*., 2002; Voss y Strasser, 2020). Así mismo, durante la embriogénesis también se eliminan otras estructuras como los túbulos pronéfricos, o en el caso de los machos se degrada por apoptosis el conducto de Müller, que en hembras forman los oviductos y el útero.

El control del número de células en diversos tejidos y órganos en mamíferos es importante ya que debe mantenerse un equilibrio entre la división celular y la apoptosis. Un ejemplo de este control se encuentra en el sistema inmunitario, que produce millones de linfocitos T al día que a su vez tienen que pasar por procesos de maduración y selección.

Los linfocitos que llegan al timo se someten a una serie de controles para garantizar que los timocitos que salen sean completamente funcionales y maduros. Primeramente, se les presentan péptidos y los linfocitos que sean capaces de reconocerlos pasan la selección positiva, sin embargo, en aquellos en los que no haya respuesta no son funcionales y se eliminan. Posteriormente, los linfocitos que han pasado la selección positiva deben pasar el proceso de selección negativa en el que se les presentan moléculas propias del organismo. En este proceso, los linfocitos que presentan demasiada afinidad ante las moléculas propias, deben ser eliminadas ya que podrían ocasionar enfermedades autoinmunes. Así, tanto los linfocitos que no pasen la selección positiva, como aquellos que no pasen la selección negativa se tienen que eliminar para que no ocasionen daños en el organismo, activándose así la apoptosis.

Otro ejemplo de control del tamaño de la población celular mediado por la apoptosis se produce durante la neurogénesis: antes de finalizar la organización del sistema nervioso central, aproximadamente la mitad de las células que se formaron, mueren por procesos apoptóticos (Lossi *et al*., 2005).

Por último, es imprescindible que aquellas células que estén sufriendo algún tipo de perturbación durante la división celular o que hayan sufrido algún daño como mutaciones del DNA irreparables o infecciones víricas sean eliminadas antes de que estos problemas afecten a otras células y acabe derivando en daños en el organismo.

Las funciones de apoptosis en la embriogénesis, control de los tamaños poblacionales celulares y en la respuesta al daño son comunes a distintas especies modelo de mamíferos, por lo que se ha planteado la idea de que la apoptosis sea un proceso conservado en todas las especies de esta clase taxonómica (Fuchs y Steller, 2011); por lo que se podría esperar que las diferencias en los genes involucrados en el desarrollo de la apoptosis en estas especies no sean significativas.

# <span id="page-6-0"></span>**1.1. Mecanismos de activación de la apoptosis**

La apoptosis se puede activar por tres vías diferentes dependiendo de la señal recibida por la célula (Figura 3):

- ➢ Vía extrínseca. Se activa por la unión de ciertas moléculas a receptores de la membrana de la célula, siendo estos receptores proteínas de la familia del factor de necrosis tumoral α (TNFα). Mediante una cascada de mensajeros se activan las caspasas, un conjunto de enzimas proteolíticas que degradan proteínas enteras o algún segmento de éstas, siempre que contengan algún residuo aspártico, ya sea como paso previos a su degradación completa, como ocurre con las proteínas del citoesqueleto, o durante la activación de enzimas como DNAsas u otras caspasas.
- ➢ Vía intrínseca o mitocondrial. Esta vía no depende de estímulos externos a la célula, sino que depende de señales intracelulares. Algunas de estas señales intracelulares son: ausencia de factores de crecimiento, ciertas citoquinas u hormonas, la presencia de toxinas o de radicales libres en la célula, radiación, infecciones víricas o ciertas condiciones fisiológicas inadecuadas para la célula como hipoxia o hipertermia. Debido a estos estímulos se forma un poro en la membrana de la mitocondria, liberando proteínas proapoptóticas (apoptosoma) y activando las caspasas.
- ➢ Vía de la perforina/granzima. La activación de esta ruta depende de linfocitos T citotóxicos. Estas células pueden activar la apoptosis siempre que las células estén infectadas por un virus y/o transformadas, de forma que los linfocitos pueden sintetizar la perforina, molécula que crea un orificio en la célula que va a sufrir la apoptosis e introducir en esta, gránulos que contienen granzima A y B. La granzima B activa diversas caspasas y la granzima A degrada el DNA.

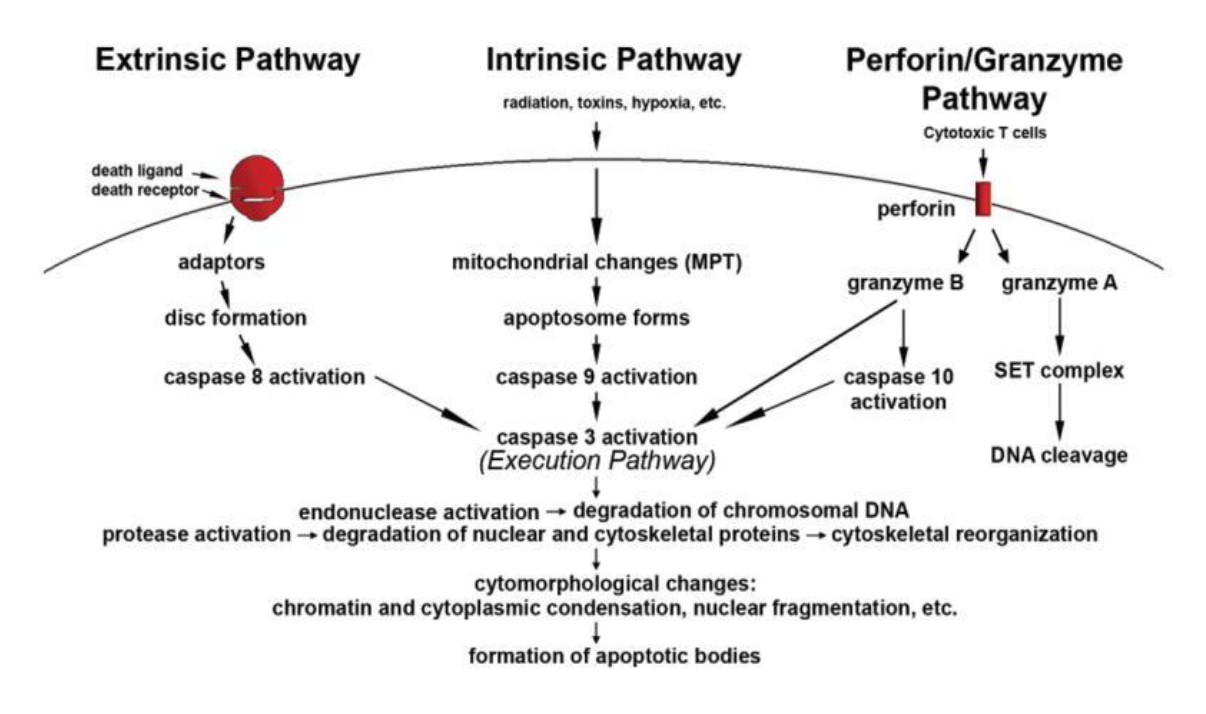

**Figura 3**. Representación de las tres vías de activación de la apoptosis. (Fuente: Elmore, 2007 doi[:10.1080/01926230701320337\)](https://doi.org/10.1080%2F01926230701320337).

# <span id="page-7-0"></span>**1.2. Vía intrínseca y apoptosoma**

Tanto en la vía extrínseca como en la intrínseca, exceptuando la apoptosis realiza por las células T citotóxica, la iniciación de la cascada de mensajeros se da a partir de proteínas que se sintetizan a partir de genes apoptóticos. Estas proteínas forman parte de la superfamilia Bcl-2, que está constituida por dos grupos: el grupo de las proteínas anti-apoptóticas y el de las proteínas pro-apoptóticas.

Más concretamente, en la vía intrínseca, que es la que más importancia tiene en este trabajo debido a que los genes elegidos para realizar las filogenias pertenecen a esta vía, el conjunto de mensajeros que regulan esta vía tienen la capacidad de iniciar la ruta y de activar el apoptosoma, siendo éste una estructura en forma de estrella compuesta por la unión de distintos dominios constituidos por una proteína Apaf-1 (factor de activación de la apoptosis) y un citocromo C que se libera de la mitocondria, siendo el número de dominios distinto en cada especie. Una vez ha sido formado, se encarga de activar caspasas y otras enzimas como desoxirribonucleasas y proteolasas (Dorstyn *et al*., 2018).

La liberación del citocromo C desde la mitocondria es la que activa la formación del apoptosoma (Goodsell, 2014), y esta salida se debe a la formación de poros en la membrana de la mitocondria que se originan por dos proteínas Bcl-2 pro-apoptóticas: Bak1 y Bax.

#### <span id="page-8-0"></span>**1.3. Bak1 y Bax**

Las proteínas Bak1 y Bax pertenecen al grupo de las proteínas pro-apoptóticas de la superfamilia Bcl-2 y son las iniciadoras de la apoptosis por la vía intrínseca. Ambas se encargan de realizar un canal de aniones dependiente del voltaje que permite la salida del citocromo C.

Las proteínas Bak1 y Bax – sintetizadas por los genes nucleares *Bak1* y *Bax* – están formadas por 9 hélices α (Figura 4), y se encuentran normalmente en el citosol de las células en una conformación inactiva, pudiendo activarse mediante efectores directos como proteínas BH3 inducidas por estrés celular – uno de los tipos de proteínas Bcl-2 pro-apoptóticas – o por efectores indirectos como calor o pH elevado (Renault *et al*., 2013).

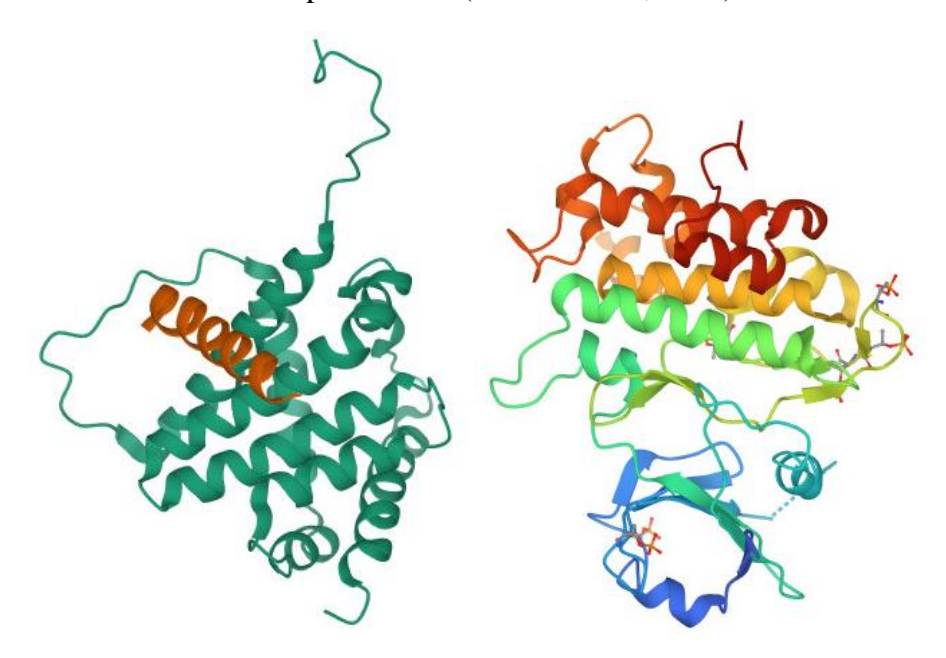

**Figura 4**. Estructuras de las proteínas Bax (izquierda) y Bak1 (derecha). (Fuente: Protein Data Bank [http://www.rcsb.org/pdb/\)](http://www.rcsb.org/pdb/)

Aunque se conocen las causas por las que se activan, todavía no se sabe el mecanismo de translocación de las proteínas pro-apoptóticas desde el citosol a las membranas mitocondriales.

La activación de ambas proteínas se produce por reordenamientos estructurales en algunas de las hélices α que las forman, como en la primera y última hélice de ambas proteínas – los extremos N-terminal y C-terminal – aunque hay otras hélices que sufren reordenamientos como α5 y α6.

El dominio C-terminal efectúa la unión de Bak1 y Bax a las membranas mitocondriales mientras que la región N-terminal estabiliza y potencia la funcionalidad de las proteínas

durante la inserción y la formación de los poros. Por último, las hélices α5 y α6 son los dominios que se introducen en la membrana formando los poros.

Después de la activación de las proteínas Bak1 y Bax y de sufrir los cambios conformacionales necesarios para que cada parte de las proteínas realice sus funciones, es imprescindible que se establezcan dímeros mediante la unión de una proteína Bax con una proteína Bak1. En los dímeros, las hélices α9 queden libres para unirse a la membrana, la cohesión de las hélices α5 y α6 de ambas forman el poro, y el resto de hélices son las que permiten la unión de las dos. Posteriormente, se forma una cadena de homooligómeros en la membrana de la mitocondria por la unión de varios dímeros (Westphal *et al*., 2011).

#### Objetivos

Considerando el papel fundamental que juegan las proteínas *Bak1* y *Bax* participando en el proceso de la apoptosis y además, la importancia de este mecanismo en el desarrollo embrionario y la defensa celular de los mamíferos, se ha planteado como objetivo principal de este trabajo analizar mediante un análisis filogenético la evolución de los genes que los codifican. Mediante el análisis filogenético se pretende inferir si se han producido fenómenos de selección positiva en alguna línea evolutiva.

Adicionalmente, se ha considerado incluir el estudio evolutivo de un gen no implicado en la apoptosis para establecer las relaciones filogenéticas entre las especies estudiadas. El gen escogido es el codificante para el citocromo B, *CytB*. El árbol evolutivo obtenido debe servir como referencia a la hora de analizar los genes *Bak1* y *Bax*.

# <span id="page-10-0"></span>**2. Materiales y métodos**

### <span id="page-10-1"></span>**2.1. Obtención de las secuencias**

A la hora de realizar árboles filogenéticos, el primer paso es obtener las secuencias de los genes en las especies de estudio. Para ello, se recurrió a la base de datos de secuencias de DNA del GenBank que es accesible a través del NCBI (del inglés: *National Center for Biotechnology Information*) (Schoch *et al*., 2020).

Dentro de esta web se buscó las secuencias de los tres genes en varias especies de mamíferos. Para la selección de las especies se consideran dos criterios: presentar una variedad de taxones que sea prácticamente representativo de toda la Clase Mammalia y que sean las mismas especies para los tres genes. Inicialmente iban a ser 67 especies, pero durante el procesamiento de las secuencias, se tuvieron que eliminar dos especies del estudio (*Puma concolor* y *Marmota flaviventris*) debido a que las secuencias obtenidas, no incluían toda la región codificante y no era posible compararlas con el resto.

Se analizaron, por tanto, secuencias de 65 especies correspondientes a la región codificante completa del gen mitocondrial *CytB* y con las regiones correspondientes a los mRNA una vez eliminados los intrones de los genes *Bax* y *Bak1*.

En el apartado Anexos, se encuentra el listado de las especies de este estudio y los taxones superiores a los que pertenecen.

# <span id="page-10-2"></span>**2.2. Alineamiento de las secuencias**

Las secuencias de las 65 especies correspondientes a cada uno de los tres genes, se analizaron en MEGA7 (del inglés: *Molecular Evolutionary Genetics Analysis*). MEGA7 es un programa informático que permite realizar análisis estadísticos a través de características moleculares y con estos datos poder realizar filogenias (Kumar *et al*., 2016).

En primer lugar, hay que ordenar las secuencias, realizando un alineamiento múltiple de secuencias (MSA por sus siglas en inglés *Multiple sequence alignment*). La obtención del MSA se basa en detectar homologías posicionales entre las secuencias y comparar las similaridades existentes, ya que podrían indicar relaciones evolutivas entre las secuencias (Warnow, 2021).

El MSA, debido a la gran complejidad de alinear tantas secuencias a mano, se realiza mediante algoritmos computacionales. En este caso, MEGA dispone del algoritmo ClustalW (Thompson *et al*., 1994) que compara las secuencias por pares analizando las similitudes y divergencias entre ellas.

Aun teniendo el software necesario para realizar el MSA a través del ordenador, se tuvo que revisar y comprobar todas las secuencias a mano, debido a que en la información proporcionada por el NCBI muchas secuencias incluían anotaciones incorrectas. Observando los resultados iniciales después de realizar el MSA con ClustalW, había secuencias de algunas especies en las que faltaban o sobraban fragmentos y no era posible detectar posiciones homólogas.

Además, la anotación del DNA genómico acerca de la posición de los exones e intrones también estaba mal en algunas secuencias, ya que, comparándolas con las secuencias del resto de especies, se pudo comprobar que había exones que no se habían anotado por lo que se había considerado como intrones. Por tanto, los cambios de gran envergadura, como la eliminación de falsos exones o la introducción de intrones se realizaron de forma manual.

Por último, también hubo secuencias que no presentaban codón de inicio ni de fin, generando dificultades a la hora de determinar la región codificante, por lo que este problema también requería de la edición manual del set de datos.

Los errores en la información de la base de datos del NCBI – mala secuenciación en algunas especies, anotaciones erróneas acerca de exones e intrones – podrían derivar en imprecisiones en los resultados del estudio.

# <span id="page-11-0"></span>**2.3. Árboles filogenéticos**

Los tres alineamientos múltiples obtenidos, uno por gen, se utilizaron para obtener árboles filogenéticos.

Para los genes *Bax* y *Bak1* el método utilizado fue el de *Neighbor Joining* (NJ) (Saitou y Nei, 1987). Previamente el programa compara pares de secuencias y así obtener una matriz de distancias. A partir de la matriz, NJ va creando árboles en forma de estrella y determina que pareja de secuencias son las más cercanas entre sí y las une en un nodo interno. Se repite este proceso hasta que se consigue unir todas las secuencias en nodos internos.

Con este método se consigue un árbol métrico en el que las longitudes de las ramas indican cambio evolutivo; y no enraizado, ya que no presenta raíz y se debe añadir una secuencia suficientemente alejada del resto para que actúe como *outgroup* y enraizar el árbol manualmente.

El programa MEGA dispone de varios algoritmos para el cálculo de distancias, siendo el elegido para los dos genes nucleares el modelo de Tamura 3-parámetros (Tamura y Nei, 1993), que calcula las distancias a partir de las tasas de transversiones (sustitución de una purina por una pirimidina o viceversa), transiciones (sustitución de una purina por otra purina o sustitución de una pirimidina por otra pirimidina) y considera el contenido en G:C de las secuencias (Michalek y Ventura, 2019). Este modelo de evolución al tener tres parámetros para analizar las distancias implica que es un algoritmo complejo y que los resultados obtenidos van a ser más fiables, en comparación con otros modelos como Jukes Cantor, por ejemplo, que considera que las transversiones y transiciones tienen la misma probabilidad.

Para realizar la filogenia del *CytB* mitocondrial se utilizó el método de *Máxima verosimilitud* (ML). Se trata de un método que genera diversas topologías a partir de un cálculo de distancias y calcula cuál es la probabilidad de diferentes topologías (Posada y Crandall, 2021). Así, busca el árbol más verosímil que es aquel que explica con mayor probabilidad las secuencias del alineamiento.

Cabe destacar que la topología obtenida a partir de este método tampoco presenta raíz y se debe incluir una especie que actúe como *outgroup*.

El programa MEGA además permite hacer Bootstrap. Se trata de una medida que estima la fiabilidad de los nodos de los árboles generados (Efron, 1982). Este método genera tantas réplicas como se indique del alineamiento múltiple escogiendo columnas del alineamiento original al azar. En este caso, el número de réplicas fue 100. La longitud del alineamiento se mantiene, pero la selección de columnas admite repeticiones. Se obtiene un número determinado de alineamientos con los que se realiza un árbol consenso que sirve para compararlo con el árbol obtenido por ML. En este árbol se indica las proporciones de Bootstrap representada en porcentaje.

Por último, el modelo evolutivo elegido para el cálculo de distancias en el *CytB* también fue el de Tamura 3-parámetros.

# <span id="page-12-0"></span>**2.4. Cambios sinónimos y no sinónimos**

Al construir un árbol filogenético por el método de *Neighbor joining*, las longitudes de las ramas indican cambio evolutivo. De acuerdo con la Teoría Neutralista de la evolución molecular, los cambios a nivel de secuencia se producen fundamentalmente por azar.

Como consecuencia, las ramas de las distintas líneas evolutivas deberían tener longitudes semejantes, los cambios acumulados dependerían del tiempo de divergencia y no de la línea evolutiva analizada. Cuando en el árbol obtenido por NJ aparecen ramas más largas se puede sospechar la existencia de algún tipo de selección. Para determinar el papel de la selección en una línea evolutiva determinada se puede analizar la proporción de los cambios no sinónimos y sinónimos entres pares de secuencias (medidas corregidas por los posibles sitios no sinónimos y sinónimos respectivamente), siendo los cambios sinónimos (*dS*) aquellas sustituciones en nucleótidos de un exón sin que la secuencia aminoacídica cambie, mientras que un cambio no sinónimo (*dN*) es aquella sustitución que si repercute en la proteína porque el aminoácido de ese codón va a ser distinto.

Aquellas especies cuya proporción de cambios no sinónimos sea más elevada que el resto habrán sufrido selección positiva, mientras que los cambios sinónimos, desde un punto de vista evolutivo se consideran neutrales ya que no modifican a la proteína codificada y en principio no afectan a la supervivencia y reproducción de los individuos.

Para ello se analizan las distancias de las especies a estudiar por pares a partir de los datos ofrecidos por la matriz de distancias de Tamura, y a partir de estas distancias se realizan gráficas *boxplot* donde se pueden comparar las proporciones de cada tipo de sustituciones entre especies. Los datos incluidos en las gráficas se corresponden al parámetro ω, que se define como el cociente entre las distancias de sustituciones no sinónimas y sustituciones sinónimas (*dN/dS*), midiendo este parámetro la relación entre los dos tipos de sustitución (Yang y Nielsen, 1998).

En el gráfico de *dS* se podrán observar las cajas a distintas alturas según las distancias. En el gráfico de ω, aquellas especies cuyas alturas sean significativamente diferentes al resto, indicarían que han sufrido selección para los genes incluidos en el estudio.

# <span id="page-13-0"></span>**2.5. PHYLIP**

Se trata de un conjunto de programas que también sirven para realizar análisis filogenéticos. Para este estudio, el objetivo de realizar un análisis filogenético con PHYLIP (del inglés *PHYLogeny Inference Package*) (Retief, 2000) es comprobar cuál de las tres topologías obtenidas, considerando los alineamientos de cada uno de los tres genes estudiados es mejor para representar la filogenia de mamíferos y determinar si las diferencias entre las topologías son compatibles o no con los alineamientos de los otros genes. Para este análisis se utiliza el programa "dnaml" de PHYLIP que realiza filogenias a partir de secuencias de nucleótidos utilizando el método de máxima verosimilitud.

Para realizar esta comparación primero se utiliza un archivo que debe incluir todas las topologías a comparar. Con este archivo y el alineamiento múltiple del gen deseado, el programa indica la probabilidad de cada topología utilizando la prueba estadística de Shimodaira y Hasegawa (1999).

# <span id="page-15-0"></span>**3. Resultados**

# <span id="page-15-1"></span>**3.1. Árboles filogenéticos del Citocromo B y de los genes apoptóticos** *Bak1* **y** *Bax*

El árbol obtenido con las secuencias del *CytB* permite establecer una referencia para conocer las relaciones filogenéticas entre las especies estudiadas y realizar una comparación con los genes *Bax* y *Bak1*.

La reconstrucción filogenética del *CytB* se obtuvo por máxima verosimilitud, este árbol no está enraizado, por lo que se ha utilizado *Ornitorhynchus anatinus* como *outgroup*, siendo esta especie representante de los monotremas (o proterios). El resto de especies forman parte de los placentarios (o euterios) a excepción de la especie *Phascolarctos cinereus*, que siendo un marsupial se ubica dentro de los placentarios en el árbol también, más concretamente unido al grupo de los primates, aunque con un valor Bootstrap de 24, siendo tan bajo su posición no es fiable. El árbol se muestra en la Figura 5.

El alineamiento de las secuencias del gen *Bak1* permitió obtener el árbol filogenético de la Figura 6. Nuevamente se utilizó la secuencia de ornitorrinco como *outgroup*. Los tres grandes grupos de mamíferos monotremas, marsupiales y placentarios quedan separados tal y como cabría esperar. Como en los otros árboles, únicamente hay una secuencia de monotremas y marsupiales, la del monotrema se utiliza como *outgroup* y la del koala, *Phascolarctos cinereus*, que representa a los marsupiales no se mezcla con los placentarios que forman un grupo monofilético a diferencia de lo que ocurría en el árbol del *CytB.*

La filogenia del gen *Bax* (Figura 7), obtenida mediante NJ, tampoco presenta una raíz, así que se ha utilizado el ornitorrinco como especie *outgroup*, al igual que en el árbol del *CytB.* En la filogenia se puede observar en un primer momento que con este gen sí se encuentran separados los tres grupos principales de mamíferos: primero los monotremas con el ornitorrinco, seguido se encuentra el koala como representante de los marsupiales y el resto ya pertenecen a los placentarios. Dentro de los placentarios se observan diferencias notables tanto con el árbol del *CytB* de la Figura 5 como del gen *Bak1* de la Figura 6.

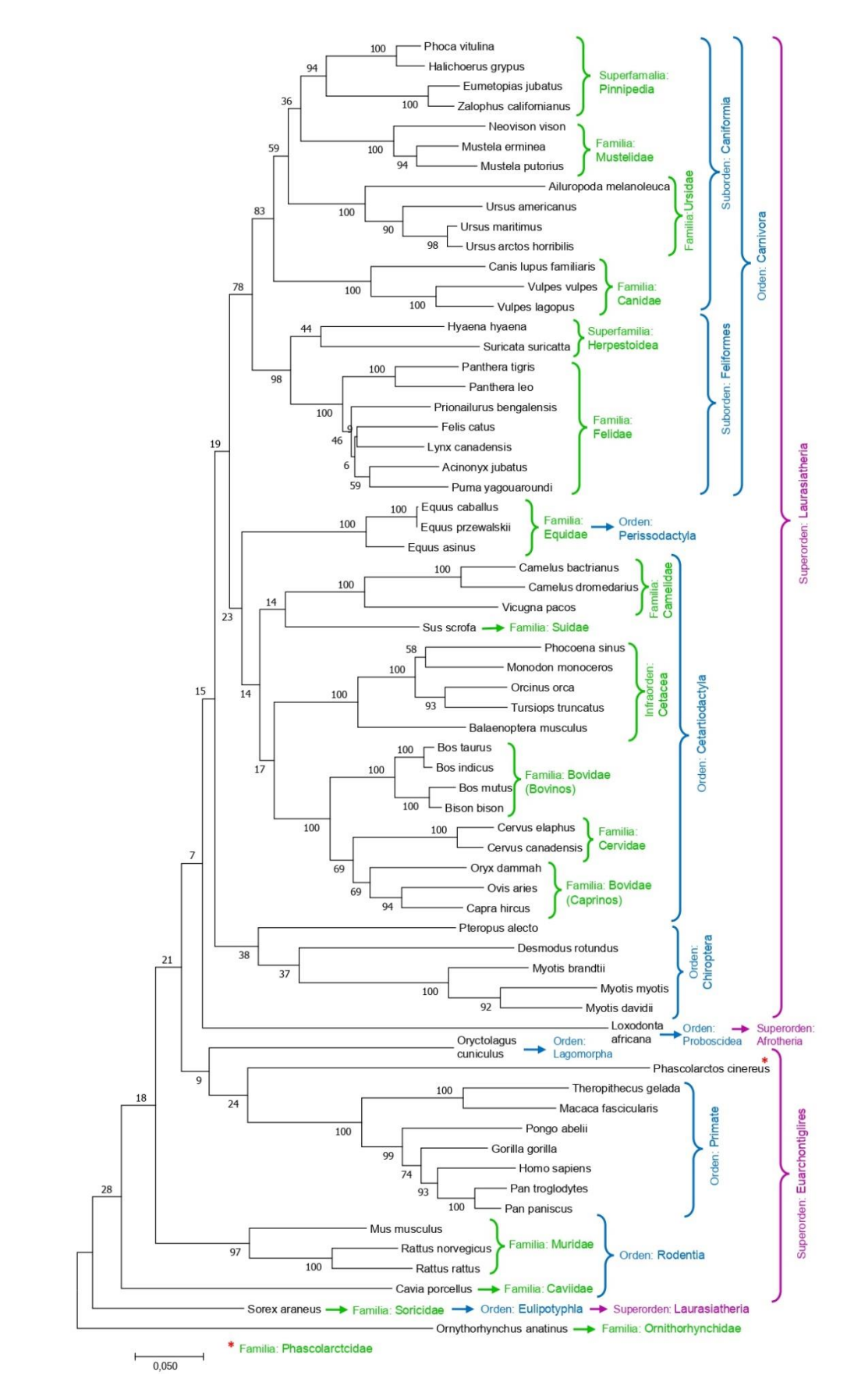

**Figura 5.** Filogenia de mamíferos a partir del gen mitocondrial Citocromo B, generado a partir de las distancias de Tamura 3-parámetros utilizando el método ML. Los valores de los nodos indican la fiabilidad de acuerdo con el análisis Bootstrap.

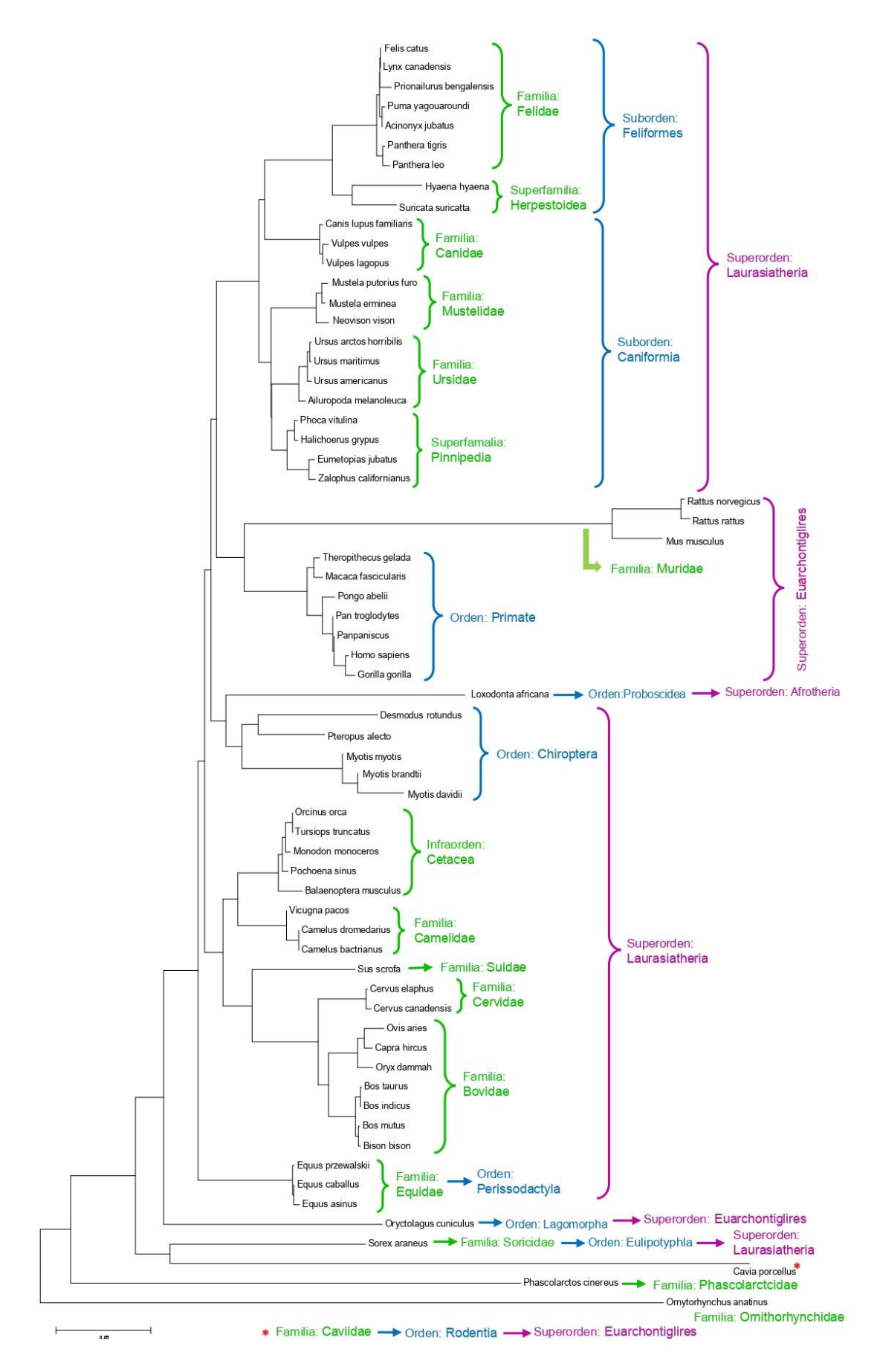

**Figura 6.** Filogenia de mamíferos a partir del gen apoptótico *Bak1*, generado a partir de las distancias de Tamura 3-parámetros utilizando el método NJ.

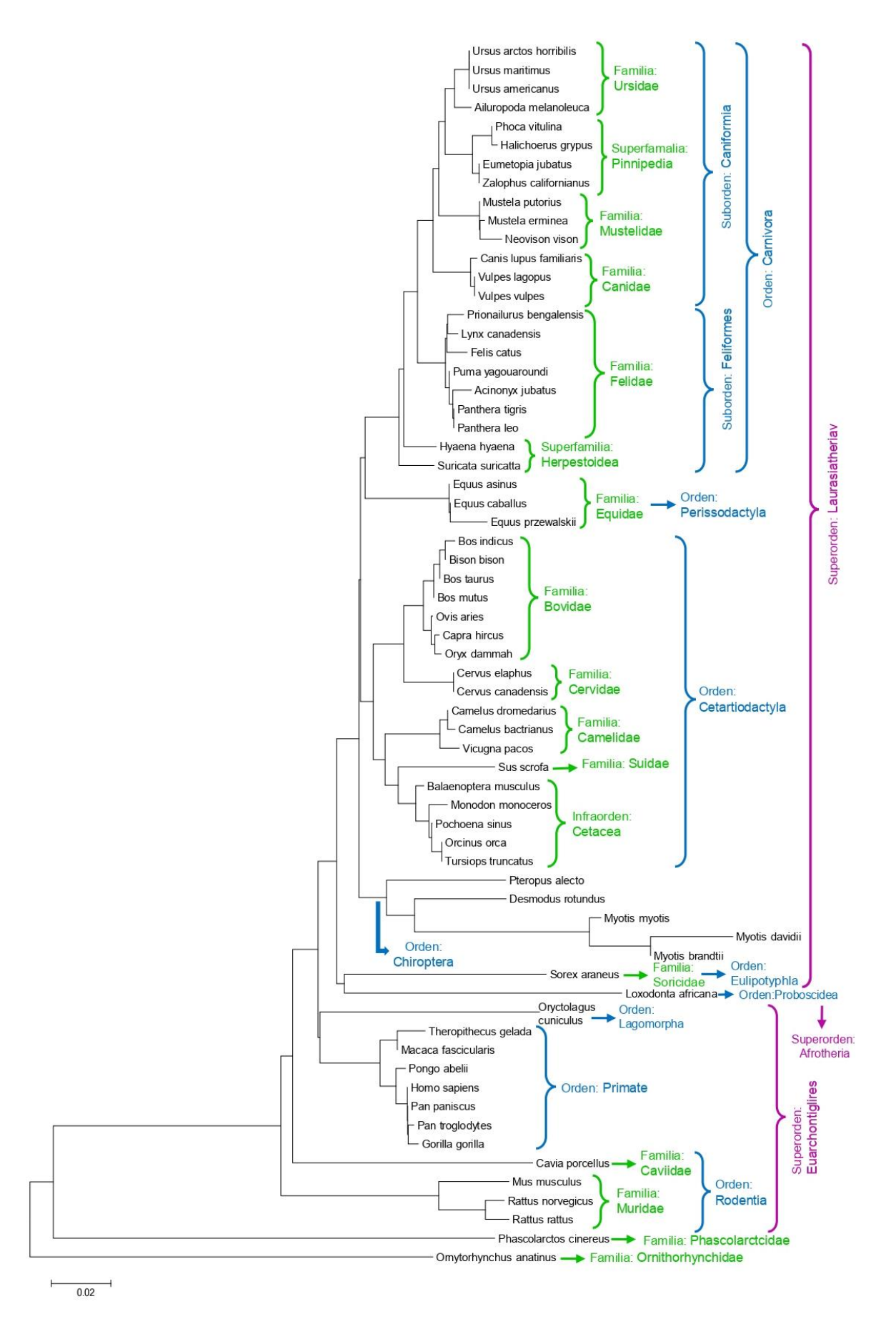

**Figura 7.** Filogenia de mamíferos a partir del gen apoptótico *Bax*, generado a partir de las distancias de Tamura 3-parámetros utilizando el método NJ.

# <span id="page-19-0"></span>**3.2. Gráficas bloxplot**

Con el objetivo de comprobar si existía selección natural en alguna de las ramas de los árboles obtenidos a partir de las secuencias de genes relacionados con la apoptosis se estimaron las distancias entre todos los pares de secuencias considerando por un lado los cambios en las posiciones que no producen cambio de aminoácidos, distancias de cambios sinónimos (*dS*) y por otro lado los cambios en las posiciones que suponen cambio, distancias de cambios no sinónimos (*dN*). Adicionalmente se estimaron los cocientes entre estas distancias, ω = *dN* / *dS*.

Cuando se sospecha algún tipo de selección por las longitudes anómalas de algún grupo de placentarios o de grupos que tuviesen un interés especial, se consideraron las distancias de las secuencias de ese grupo al resto de placentarios y se representaron en gráficos tipo boxplot.

Los grupos escogidos para este tipo de análisis fueron múridos, cetartiodáctilos, carnívoros, y primates, por ser grupos bien conocidos y bien representados en los árboles, quirópteros, ya que presentan una rama anormalmente larga que indica mayor ritmo evolutivo que otros mamíferos en el árbol del gen *Bax*, y los roedores, que se escogieron por su rápida evolución en el árbol del gen *Bak1*. De forma independiente se consideraron múridos y la especie *Cavia porcellus* ya que no siempre forman grupos monofiléticos. *Cavia porcellus* es un roedor, que perteneciendo a la familia Muridae, aparece en todos los árboles separado del resto de roedores.

La Figura 8 muestra los boxplot obtenidos al considerar las distancias de cambio sinónimos del gen *Bak1*. Al ser cambios sinónimos la proteína *Bak1* sería la misma en las dos especies comparadas y por lo tanto no estaría sometida a la selección, las diferencias en los valores de distancias (eje Y) de los grupos estudiados dependen únicamente del tiempo de divergencia entre los grupos. En la Figura 9 se tratan las distancias no sinónimas del gen *Bak1*. Al cambiar los aminoácidos las mutaciones producen proteínas distintas, podrían funcionar peor y ser eliminadas por selección purificadora o fijarse por selección positiva. Al comparar las dos figuras se detecta el tipo de selección. En la figura se observa que en *Bak*1, la selección siempre es purificadora, y ω menor que uno, como muestra la Figura 10. Aunque entre los distintos grupos de mamíferos escogidos el valor de ω es diferente mostrando cierta tendencia a una selección positiva en *Cavia porcellus*.

Las Figuras 11, 12 y 13 son equivalentes a las anteriores, pero se refieren al gen *Bax*.

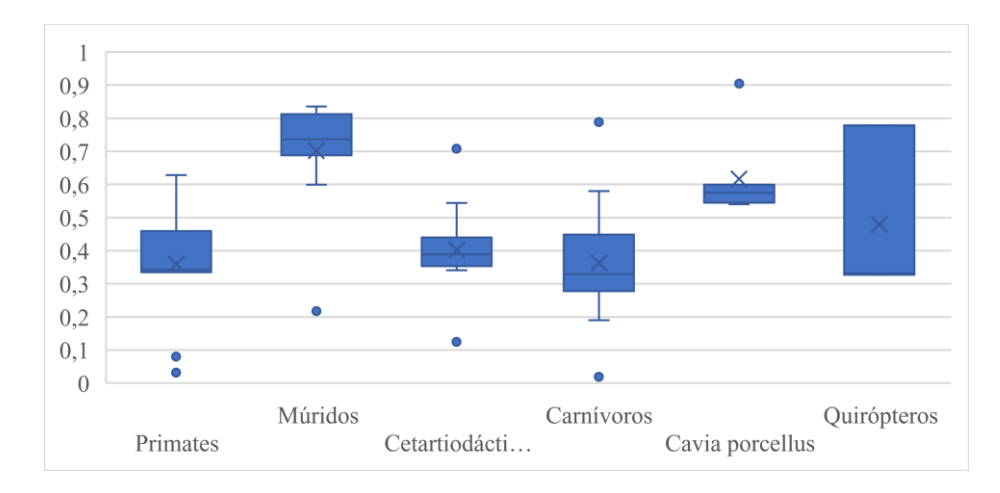

**Figura 8**. Representación gráfica de los cambios sinónimos en el gen *Bak1* entre distintos grupos de mamíferos frente al resto de secuencias.

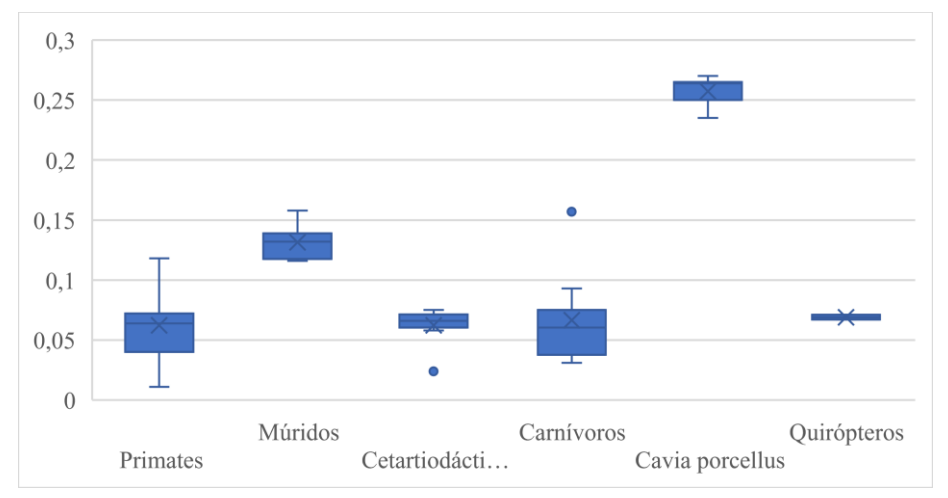

**Figura 9.** Representación gráfica de los cambios no sinónimos ocurridos en el gen *Bak1* en distintos grupos de mamíferos frente al resto de secuencias. En esta gráfica se esperaría encontrar un patrón de cajas parecidos al de la gráfica 8 (aunque la escala del eje Y no sea la misma)

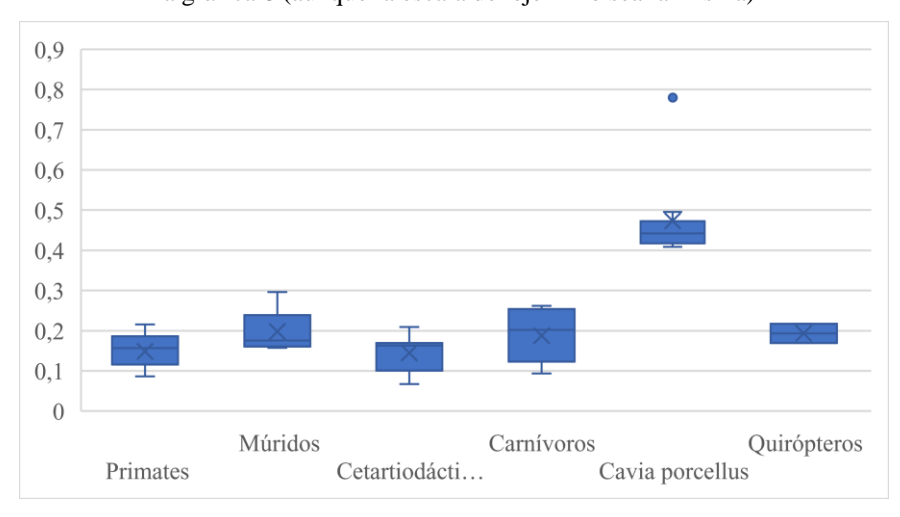

**Figura 10.** Representación gráfica del valor de ω (*dN*/*dS*) en el gen *Bak1* en distintos grupos de mamíferos frente al resto de especies. El mayor valor de *Cavia porcellus* indica cierta tendencia a la selección positiva.

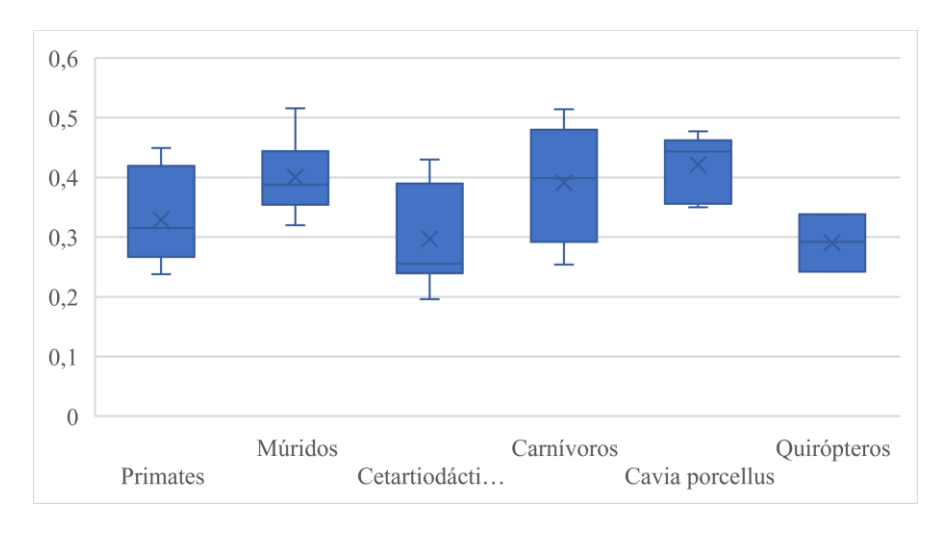

**Figura 11**. Representación gráfica de los cambios sinónimos en el gen *Bax* entre distintos grupos de mamíferos frente al resto de secuencias.

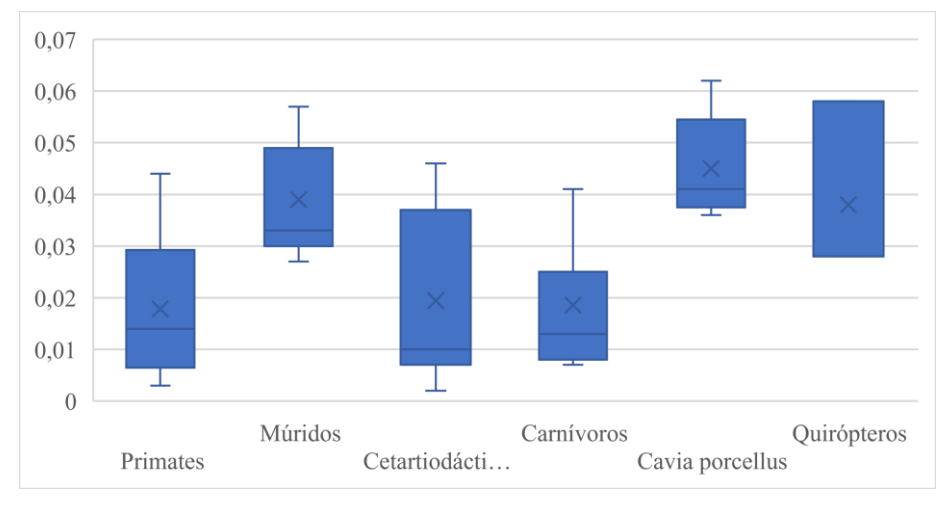

**Figuras 12.** Representación gráfica de los no sinónimos en el gen *Bax* en distintos grupos de mamíferos frente al resto de secuencias. Al igual que en el gen *Bak1*, también se esperaría encontrar una semejanza con la gráfica de cambios sinónimos (Figura 11).

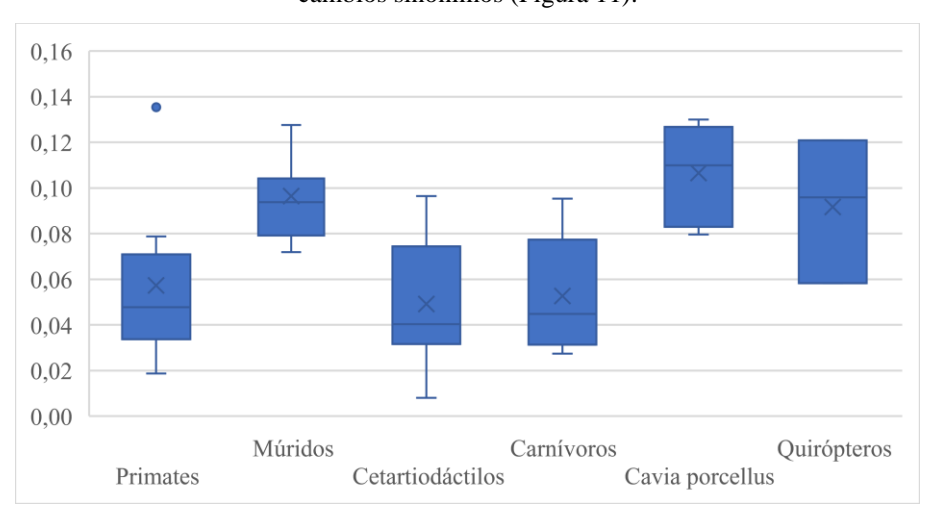

**Figura 13.** Representación gráfica del valor de ω (*dN*/*dS*) en el gen *Bax* en distintos grupos de mamíferos frente al resto de secuencias.

# <span id="page-22-0"></span>**3.3. Comparación realizada con PHYLIP**

La actuación de la selección entre diferentes grupos de placentarios puede ser la responsable de las diferentes topologías que se han obtenido con los datos de los tres genes analizados. Para estudiar si estas topologías son realmente diferentes y responden a las diferencias entre los cambios de nucleótidos, se compararon los ajustes de las tres topologías obtenidas (las mostradas en las Figuras 5, 6 y 7) para cada set de datos con los alineamientos de los tres genes. Los resultados se muestran en la Tabla 1.

**Tabla 1**. Resultados de comparar los alineamientos de los genes *CytB*, *Bax* y *Bak1* a partir del programa "dnaml" de PHYLIP.

|                     |             | Topología obtenida con cada alineamiento |                                   |                           |
|---------------------|-------------|------------------------------------------|-----------------------------------|---------------------------|
|                     |             | CytB                                     | Bax                               | <b>Bak1</b>               |
|                     | CytB        | Mejor                                    | Peor<br>p value $< 0,001$         | Peor<br>p value $< 0,001$ |
| <b>Alineamiento</b> | <b>Bax</b>  | Peor<br>$p$ value $< 0,001$              | Mejor                             | Peor<br>p value $< 0,001$ |
|                     | <b>Bak1</b> | Peor<br>$p$ value $< 0,001$              | Equivalentes<br>p value = $0,307$ | Mejor                     |

Las topologías obtenidas con los datos de los genes *Bax* y *Bak1* no son compatibles con el alineamiento del gen *CytB*. Tampoco son compatibles las topologías obtenidas con los datos de *CytB* y *Bak1* con las secuencias del gen *Bax*. La topología obtenida con las secuencias del gen *Bax* si es compatible con las secuencias (alineamiento) de *Bak1*, pero no la topología obtenida con el gen *CytB.*

# <span id="page-23-0"></span>**4. Discusión**

# <span id="page-23-1"></span>**4.1. Análisis de los árboles filogenéticos**

### *Gen CytB*

El árbol filogenético obtenido con las secuencias del *CytB* (Figura 5) permite analizar las relaciones filogenéticas de los mamíferos estudiados. Pueden diferenciarse varios grupos dentro de los placentarios:

En el orden Carnivora se ven diferenciados en el árbol los subórdenes Caniformia formado en este estudio por los pinnípedos (focas, leones marinos), mustélidos (visón y armiño), úrsidos (osos) y cánidos (perro y zorros) y el suborden Feliformia compuesto por los félidos (gato, puma, guepardo, etc) y la superfamilia Herpestoidea (hiena y suricata).

Tanto los feliformes como los caniformes presentan un buen soporte de Bootstrap (>80 en ambos casos), aunque la relación entre grupos no está muy clara, por ejemplo, mustélidos y pinnípedos se unen con un valor 36 de Bootstrap. También hay dudas sobre la posición de especies próximas, ya que se observan valores tan bajos como 6 en la ordenación de los felinos.

El clado Eungulata (ungulados) constituido por el orden Cetartiodactyla o ungulados de dedos pares que está compuesto por los cetáceos (ballena, foca), suidos (cerdo) y rumiantes compuestos por los bóvidos (oveja, cabra, vaca, yak y bisonte) y los cérvidos (ciervos) – aunque en este caso los bóvidos forman un grupo parafilético, estando las subfamilias caprinae y bovinae separadas por los cérvidos –; y el orden Perissodactyla o ungulados de dedos impares formado por los equinos (caballos).

La relación entre Perissodactyla y Cetartiodactyla no suele estar muy clara, ya que por un lado encontramos autores que les clasifica como grupos hermanos en el taxón Eungulata (Zhou *et al*., 2012; Halliday *et al.,* 2017), mientras que hay otros que clasifican a los perisodáctilos como taxón hermano de quirópteros y carnívoros antes de unirse con los cetartiodáctilos (Nery *et al.,* 2012). En este caso, se puede observar cómo perisodáctilos y cetartiodáctilos si están juntos en el cladograma, aunque esta unión presentan un valor de Bootstrap de 23, y siendo un valor tan bajo no se puede considerar una unión fiable.

Los órdenes Carnivora, Cetartiodactyla y Peryssodactyla junto con los quirópteros (murciélagos) y sorícidos (musarañas), se incluyen en el clado Laurasiatheria. Este clado se considera uno de los 4 grandes grupos de placentarios. Sin embargo, no tiene categoría taxonómica, aunque hay artículos en los que se habla de un superorden. Se denomina así debido a que este grupo de animales se originó en el continente Laurasia (Hassanin *et al*., 2021), uno de los dos continentes que se formó cuando se fragmentó Pangea.

Sin embargo, *Sorex araneus* (familia Soricidae), no se encuentra con el resto de miembros del laurasiaterios en el árbol, sino que se encuentra en la base de los placentarios con un valor de Bootstrap de 28.

Además de los laurasiaterios, en esta filogenia también se encuentran otros dos de los grandes clados dentro del grupo de placentarios, Afrotheria y Eurchontoglires. *Loxodonta africana* (orden Proboscidea) es el único representante del clado Afrotheria en este estudio.

Los lagomorfos (conejo), primates (humano, chimpancé, gorila, etc.) y los roedores (ratas y cobaya) pertenecen al clado Euarchontoglires. Aunque, cabe destacar que el orden Rodentia no se encuentra unido a los otros dos órdenes en el árbol obtenido con el gen del citocromo B, sino que forman un grupo independiente.

En la mayoría de las familias, las especies que las forman se unen con valores de Bootstrap alto. Sin embargo, hay uniones de familias o de taxones de rango superior en los que el valor es bastante bajo, por ejemplo, las tres familias que forman el grupo de quirópteros tienen valores de 37 y 38. Otros ejemplos los encontramos dentro del orden Cetartiodactyla, en el que cetáceos y rumiantes se unen con un valor Bootstrap de 17 o la especie *Sus scrofa* se une con los camélidos con un valor de 14.

#### Gen *Bax*

En el árbol obtenido con los datos del gen *Bax*, el grupo Laurasiatheria en un principio parece estar compuesto por los mismos grupos que en el citocromo B. Se pueden distinguir las cuatro agrupaciones formadas por los carnívoros, cetartiodáctilos, perisodáctilos y quirópteros.

Sin embargo, analizando más detalladamente este grupo, se pueden encontrar varias discrepancias debido a que varios clados no son monofiléticos. Dentro de los carnívoros, una de las asociaciones que no forman un grupo monofilético son los feliformes, hiena y suricata estarían en una posición basal dentro de los carnívoros. Incluso, estas dos especies, clasificadas dentro de este la superfamilia Herpestoidea, tampoco formarían un grupo monofilético, hienas y suricatos no se localizan en la posición del árbol esperada.

Cabe destacar que los cetartiodáctilos siguen formando un clado monofilético y que incluso los bóvidos se encuentran formando un grupo, con la topología esperada (a diferencia de lo comentado en la filogenia del Citocromo B).

Analizando la discrepancia acerca de la relación filogenética entre los órdenes Cetartiodactyla y Perissodactyla, se puede observar como en este caso se encuentra una relación distinta a las propuestas acerca de si ambos grupos forman un grupo hermano o si los perisodáctilos primero se unen con los carnívoros y los quirópteros antes de que se unan los cetartiodáctilos; ya que en este caso perisodáctilos y carnívoros serían un grupo hermano, posteriormente se unen los cetartiodáctilos y finalmente los quirópteros.

Por último, la especie *Sorex araneus*, perteneciente al superorden Laurasiatheria, se encuentra formando un grupo con *Loxodonta africana*, siendo esta especie del superorden Afrotheria.

En el clado Euarchontoglires se puede observar que están los primates junto con los lagomorfos y que los roedores siguen siendo un grupo parafilético.

No obstante, a pesar de estas diferencias la que más destaca es la topología de los primates. Suelen estar juntas las dos especies del género *Pan*: *Pan paniscus* y *Pan troglodytes* (bonobo y chimpancé respectivamente) que formarían un grupo hermano de *Homo sapiens* y un poco más alejado se encontraría *Gorilla gorilla* (Shoshani *et al*., 1996). En la filogenia obtenida con las secuencias del gen *Bax* las secuencias son tan parecidas que en la práctica se formaría una politomía, es decir, las relaciones de estas especies de primates no se pueden resolver en dicotomías.

Cabe destacar que los quirópteros muestran longitudes de ramas mucho mayores comparado con otras las especies que forman otras familias, tal y como se comentó en el apartado de "Materiales y métodos" en los árboles métricos las distancias de las ramas indican cambio evolutivo, por lo que se entiende que este grupo taxonómico ha acumulado gran cantidad de cambios a lo largo de su evolución.

También se puede observar alguna rama del árbol demasiado largas en especies como el elefante (*Loxodonta africana*), el conejo (*Oryctolagus cuniculus*) y la musaraña (*Sorex araneus*).

# Gen *Bak1*

El análisis del árbol obtenido con las secuencias del gen *Bak1* puede comenzarse por el clado de los carnívoros, ya que se observa cómo los cánidos están más relacionados con los feliformes que con el resto de caniformes (mustélidos, úrsidos y pinnípedos). Además, el siguiente grupo que se une a los carnívoros son los primates y parte de los roedores, salvo el conejillo de indias que aparece en una posición que no se ajusta a su clasificación taxonómica,

de forma que en este caso no es posible definir los superórdenes de Euarchontoglires y Laurasiatheria como tal ya que los taxones de ambos grupos se encuentran entremezclados.

Tampoco se podría de hablar de un superorden Afrotheria debido a que en este caso el elefante se encuentra relacionado con los quirópteros, siendo estos últimos animales laurasiaterios.

Por tanto, se puede decir que todas las especies de placentarios forman un clado, pero dentro de éste no se ajustan a la taxonomía típica de este grupo. Aunque dentro de cada familia se puede observar que las especies si están como se esperaría, incluso las familias también forman relaciones esperadas, así que se podría decir que el problema en cuanto a esta filogenia comienza a la hora de comparar los órdenes y categorías superiores a este taxón.

Sin embargo, la topología de los primates no se corresponde con la esperada para este orden, al igual que en el gen *Bax*, como ya se comentó.

Cabe mencionar, que tanto la en la filogenia del gen *Bax* como en la del *Bak1* no se incluye el análisis Bootstrap, así que se desconoce la fiabilidad de estas uniones comentadas en ambos árboles.

# <span id="page-26-0"></span>**4.2. Análisis de las gráficas boxplot**

El estudio de cambios evolutivos mediante el análisis de cambios sinónimos y no sinónimos realizado a través de gráficas bloxpot se realizó entre varios taxones de mamíferos para comparar aquellos grupos que no presentan una topología esperada o una longitud de ramas anormalmente superior a otros grupos en los genes *Bax* o *Bak1*.

# Gen *Bak1*

Analizando las tres primeras gráficas que representan los cambios sinónimos y no sinónimos y el valor de ω para el gen *Bak1* (Figuras 8, 9 y 10), se puede observar cómo la especie *Cavia porcellus*, que en la filogenia no se encuentra con los múridos – que también son roedores – presenta un número de cambios no sinónimos muy superior al esperado considerando los cambios sinónimos. El valor de ω es muy superior al de los otros taxones. Este resultado puede interpretarse como una selección positiva respecto a lo que se observa en otros grupos taxonómicos y otras ramas del árbol. Esta selección positiva indica un cambio evolutivo en la regulación de la apoptosis en *Cavia porcellus,* en la que está implicada la proteína Bak1. En los múridos se observan una distancia anormalmente alta de cambios sinónimos respecto a otros taxones, estos valores de distancias *dS* se repite en los cambios no sinónimos por lo que el valor de ω es semejante al de otras ramas del árbol del gen *Bak1* (Figura 10). La selección en múridos sería del mismo tipo que en otros taxones, aunque el número de cambios es superior por lo que la rama es más larga y la posición taxonómica no concuerda con lo esperado.

# Gen *Bax*

En las gráficas referentes al gen *Bax* (Figuras 11, 12 y 13) se observa como los quirópteros presentan un gran número de cambios no sinónimos y pocos cambios sinónimos. Debido a este gran número de cambios no sinónimos se puede suponer que este grupo ha sufrido selección positiva.

Una posible explicación de la evolución de este gen puede deberse al desarrollo de las alas de los murciélagos, ya que, durante su desarrollo embrionario se inhibe la apoptosis en las membranas interdigitales de las extremidades superiores (Weatherbee *et al*., 2006).

También se podría explicar las distancias de las ramas en las distintas especies de quirópteros, así como la topología inesperada de los primates, ambos casos para el gen *Bax*, ya que puede tener relación con la menstruación lo que afectaría a los cambios no sinónimos, que sometidos a selección presentarían tasa de evolución anómalas.

Existen pocos mamíferos que presenten ciclo menstrual, entre los que se encuentran los primates catarrinos o monos del Viejo Mundo, como lo son las 7 especies de primates de este estudio; y en algunas especies de quirópteros como *Desmodus rotundus* o del género *Myotis*, aunque del resto de especies de quirópteros no se ha podido confirmar o no se ha estudiado si existe menstruación (Emera *et al*., 2012).

En las hembras de mamíferos, bajo control hormonal, se produce la decidualización del endometrio, proceso por el cual las células estromales sufren cambios morfológicos y fisiológicos, a la vez que se produce una gran proliferación de estas células. Este proceso afecta a la preparación del útero para la invasión del embrión y establecer una conexión favorable entre los tejidos maternos y los tejidos fetales (Jarrell, 2018).

Este proceso en mamíferos con ciclo estral se realiza después de la fecundación, mientras que, en mamíferos menstruantes se produce cada mes al terminar la fase ovulatoria, incluso si no ha habido fecundación. En este proceso de deciduación, tiene que haber una homeostasis entre el desarrollo de nuevas células del estroma y la apoptosis de algunas células endometriales, para que no se produzca un gran incremento de estas células y derive en problemas en el útero como por ejemplo endometriosis en humanos.

Así, en hembras con ciclo menstrual, el proceso de apoptosis de estas células está más activo ya que se tiene que producir cada mes. En humanos se ha estudiado, que este proceso de apoptosis está regulado por los genes *Bcl-2* (gen anti-apoptótico) y el gen *Bax* (Tao *et al*., 1997).

Sin embargo, habría que investigar más acerca de esta función para comprobar si tiene alguna relación con los resultados de la filogenia realizada.

### <span id="page-28-0"></span>**4.3. Análisis de la comparación realizada por PHYLIP**

Según los resultados mostrados por la Tabla 1 se puede observar cómo al comparar la topología del gen *CytB* con los tres alineamientos, la mejor filogenia es la realizada con el *CytB*, mientras que los alineamientos de los genes apoptóticos *Bax* y *Bak1* se consideran peores para representar la filogenia de mamíferos.

Esto puede deberse a que el *CytB* es un gen mitocondrial, mientras que los genes *Bax* y *Bak1* son genes nucleares y, por tanto, sería distinta la evolución que se da entre ellos.

Cuando se analiza el gen *Bax*, la filogenia obtenida con este mismo gen es estadísticamente el mejor con diferencias significativas respecto a la topología obtenida con el alineamiento de las secuencias del citocromo, pero se puede observar en la tabla que la topología del gen *Bak1* no es significativamente peor; sin embargo, los resultados del gen *Bak1* muestran que su propia topología es la mejor de las tres con diferencias significativas, además la topología del gen *Bax* es la peor.

Esto podría deberse a que el gen *Bax* realiza la función de homeostasis del endometrio en las hembras, mientras que el gen *Bak1* no interviene en este proceso. Como consecuencia puede deducirse que ambos genes reguladores de la apoptosis también han sufrido una evolución diferente al realizar funciones diferentes en los grupos taxonómicos estudiados.

Al realizar las filogenias con los genes apoptóticos *Bax* y *Bak1*, teniendo funciones bastante conservadas en mamíferos y siendo un proceso tan esencial que se produce en todos los organismos, se esperaba obtener árboles filogenéticos con una topología similar a la que existe actualmente en mamíferos.

Sin embargo, no ha sido el caso, ya que se ha podido observar cómo hay bastantes discrepancias en cuanto a taxones que no están agrupados en los clados que les corresponden, aunque hay que tener en cuenta las siguientes consideraciones:

- ➢ No todas las especies que se han utilizado en este estudio presentaban los genes bien secuenciados, incluso en algunos casos la información proporcionada por el NCBI no era la correcta. Esto posiblemente haya interferido a la hora de obtener los resultados, y por tanto, habría que volver a revisar las secuencias de estos genes para poder llegar a una conclusión concreta acerca de las topologías obtenidas en los árboles filogenéticos.
- ➢ No hay conocimientos de cómo influye la apoptosis en cada especie y de cuáles son las funciones que realiza en cada una, ya que saberlo podría ayudar a entender cómo han evolucionado estos genes en cada una.
- ➢ No existen estudios en los que se hayan realizado árboles filogenéticos de los genes *Bax*  y *Bak1* o de otros genes de la familia Bcl-2 con que comparar los árboles realizados.

Todo esto implica que se abre un gran campo de estudio de la apoptosis, en el que se puede estudiar las funciones y estructuras de las proteínas en cada especie, ya que como se ha comentado, puede tener funciones más importantes en unas especies que en otras como es el caso de la menstruación, o incluso puede que en algunas especies haya perdido alguna función como la permanencia de las interdigitaciones en las alas de quirópteros por la inhibición de la apoptosis. Entonces, puede que en otras especies de mamíferos suceda igual, y por tanto, estudiar las funciones en cada taxón podría explicar las características observadas en los árboles filogenéticos.

# <span id="page-30-0"></span>**5. Conclusiones**

Las principales conclusiones de este trabajo son las siguientes:

- Existen ciertas dudas en la filogenia de la clase Mammalia como la posición de la especie *Cavia porcellus* o la relación entre los órdenes Cetartiodactyla y Perissodactyla que siguen sin resolverse al realizar los árboles filogenéticos de los genes *Bax* y *Bak1*.
- Ambos genes no participan simultáneamente en todos los procesos en los que se requiere que se active la apoptosis y por tanto la selección en los dos genes habrá sido diferente causando las discrepancias que se observan en los dos árboles filogenéticos.
- Poder tener más información acerca de la estructura de cada gen podría ayudar a entender mejor como han evolucionado y a obtener árboles filogenéticos más consistentes.

# <span id="page-31-0"></span>**Referencias**

Abdelwahid, E., Pelliniemi, L. J. y Jokinen, E. (2002) "Cell death and differentiation in the development of the endocardial cushion of the embryonic heart", *Microscopy research and technique*. Microsc Res Tech, 58(5), pp. 395–403. doi:10.1002/JEMT.10159.

Dorstyn, L., Akey, C. W. y Kumar, S. (2018) "New insights into apoptosome structure and function", *Cell Death and Differentiation*. Nature Publishing Group, 25(7), p. 1194. doi:10.1038/S41418-017-0025-Z.

Efron, B. (1982) "The Jackknife, the Bootstrap and Other Resampling Plans", *The Jackknife, the Bootstrap and Other Resampling Plans*. Society for Industrial and Applied Mathematics. doi:10.1137/1.9781611970319.

Elmore, S. (2007) "Apoptosis: A Review of Programmed Cell Death", *Toxicologic pathology*. NIH Public Access, 35(4), p. 495. doi:10.1080/01926230701320337.

Emera, D., Romero, R. y Wagner, G. (2012) "The evolution of menstruation: A new model for genetic assimilation", *BioEssays*. John Wiley & Sons, Ltd, 34(1), pp. 26–35. doi:10.1002/BIES.201100099.

Fuchs, Y. y Steller, H. (2011) "Programmed Cell Death in Animal Development and Disease", *Cell*. NIH Public Access, 147(4), p. 742. doi:10.1016/J.CELL.2011.10.033.

Galluzzi, L., Vitale, I., Aaronson, S. A., Abrams, J. M., *et al*., (2018) "Molecular mechanisms of cell death: recommendations of the Nomenclature Committee on Cell Death 2018", *Cell Death and Differentiation*. Nature Publishing Group, 25(3), p. 486. doi:10.1038/S41418-017-0012-4.

Goodsell, D. S. (2014) "Apoptosomes", *RCSB Protein Data Bank*. Protein Data Bank, Rutgers University. doi:10.2210/rcsb\_pdb/mom\_2014\_9.

Halliday, T. J. D., Upchurch, P. y Goswami, A. (2017) "Resolving the relationships of Paleocene placental mammals", *Biological Reviews*. John Wiley & Sons, Ltd, 92(1), pp. 521–550. doi:10.1111/BRV.12242.

Hassanin, A., Veron, G., Ropiquet, A., van Vuuren, B. J., *et al*., (2021) "Evolutionary history of Carnivora (Mammalia, Laurasiatheria) inferred from mitochondrial genomes", *PLoS ONE*. Public Library of Science, 16(2). doi:10.1371/JOURNAL.PONE.0240770.

Hotchkiss, R. S., Strasser, A., McDunn, J. E. y Swanson, P. E. (2009) "Cell Death", *https://doi.org/10.1056/NEJMra0901217*. Massachusetts Medical Society, 361(16). doi:10.1056/NEJMRA0901217.

Jarrell, J. (2018) "The significance and evolution of menstruation", *Best Practice & Research Clinical Obstetrics & Gynaecology*. Baillière Tindall, 50, pp. 18–26. doi:10.1016/J.BPOBGYN.2018.01.007.

Kumar, S., Stecher, G. y Tamura, K. (2016) "MEGA7: Molecular Evolutionary Genetics Analysis Version 7.0 for Bigger Datasets", *Molecular biology and evolution*. Mol Biol Evol, 33(7), pp. 1870–1874. doi:10.1093/MOLBEV/MSW054.

Lossi, L., Cantile, C., Tamagno, I. y Merighi, A. (2005) "Apoptosis in the mammalian CNS: Lessons from animal models", *The Veterinary Journal*. W.B. Saunders, 170(1), pp. 52–66. doi:10.1016/J.TVJL.2004.05.010.

Michałek, M. y Ventura, E. (2019) "Phylogenetic complexity of the Kimura 3-parameter model", *Advances in Mathematics*. Academic Press, 343, pp. 640–680. doi:10.1016/J.AIM.2018.11.021.

Nery, M. F., González, D. J., Hoffmann, F. G. y Opazo, J. C. (2012) "Resolution of the laurasiatherian phylogeny: Evidence from genomic data", *Molecular Phylogenetics and Evolution*. Academic Press, 64(3), pp. 685–689. doi:10.1016/J.YMPEV.2012.04.012.

Posada, D. y Crandall, K. A. (2021) "Felsenstein Phylogenetic Likelihood", *Journal of molecular evolution*. J Mol Evol, 89(3), pp. 134–145. doi:10.1007/S00239-020-09982-W.

Renault, T. T., Floros, K. v. y Chipuk, J. E. (2013) "BAK/BAX activation and cytochrome c release assays using isolated mitochondria", *Methods (San Diego, Calif.)*. NIH Public Access, 61(2), p. 146. doi:10.1016/J.YMETH.2013.03.030.

Retief, J. D. (2000) "Phylogenetic analysis using PHYLIP", *Methods in molecular biology (Clifton, N.J.)*. Methods Mol Biol, 132, pp. 243–258. doi:10.1385/1-59259-192-2:243.

Saitou, N. y Nei, M. (1987) "The neighbor-joining method: a new method for reconstructing phylogenetic trees", *Molecular biology and evolution*. Mol Biol Evol, 4(4), pp. 406–425. doi:10.1093/OXFORDJOURNALS.MOLBEV.A040454.

Schoch, C. L., Ciufo, S., Domrachev, M., Hotton, C. L., *et al*., (2020) "NCBI Taxonomy: a comprehensive update on curation, resources and tools", *Database : the journal of biological databases and curation*. Database (Oxford), 2020. doi:10.1093/DATABASE/BAAA062.

Shimodaira, H. y Hasegawa, M. (1999) "Multiple Comparisons of Log-Likelihoods with Applications to Phylogenetic Inference", *Molecular Biology and Evolution*. Oxford Academic, 16(8), pp. 1114–1114. doi:10.1093/OXFORDJOURNALS.MOLBEV.A026201.

Shoshani, J., Groves, C. P., Simons, E. L. y Gunnell, G. F. (1996) "Primate Phylogeny: Morphological vs Molecular Results", *Molecular Phylogenetics and Evolution*. Academic Press, 5(1), pp. 102–154. doi:10.1006/MPEV.1996.0009.

Tamura, K. y Nei, M. (1993) "Estimation of the number of nucleotide substitutions in the control region of mitochondrial DNA in humans and chimpanzees", *Molecular biology and evolution*. Mol Biol Evol, 10(3), pp. 512–526. doi:10.1093/OXFORDJOURNALS.MOLBEV.A040023.

Tao, X.-J., Tilly, K. I., Maravei, D. v., Shifren, J. L., *et al*., (1997) "Differential Expression of Members of the bcl-2 Gene Family in Proliferative and Secretory Human Endometrium: Glandular Epithelial Cell Apoptosis Is Associated with Increased Expression of bax", *The Journal of Clinical Endocrinology & Metabolism*. Oxford Academic, 82(8), pp. 2738–2746. doi:10.1210/JCEM.82.8.4146.

Thompson, J. D., Higgins, D. G. y Gibson, T. J. (1994) "CLUSTAL W: improving the sensitivity of progressive multiple sequence alignment through sequence weighting, position-specific gap penalties and weight matrix choice", *Nucleic acids research*. Nucleic Acids Res, 22(22), pp. 4673–4680. doi:10.1093/NAR/22.22.4673.

Voss, A. K. y Strasser, A. (2020) "The essentials of developmental apoptosis", *F1000Research*. Faculty of 1000 Ltd, 9. doi:10.12688/F1000RESEARCH.21571.1.

Warnow, T. (2021) "Revisiting Evaluation of Multiple Sequence Alignment Methods", *Methods in molecular biology (Clifton, N.J.)*. Methods Mol Biol, 2231, pp. 299–317. doi:10.1007/978-1-0716-1036-7\_17.

Weatherbee, S. D., Behringer, R. R., Rasweiler IV, J. J. y Niswander, L. A. (2006) "Interdigital webbing retention in bat wings illustrates genetic changes underlying amniote limb diversification", *Proceedings of the National Academy of Sciences of the United States of America*. Proc Natl Acad Sci U S A, 103(41), pp. 15103– 15107. doi:10.1073/PNAS.0604934103.

Westphal, D., Dewson, G., Czabotar, P. E. y Kluck, R. M. (2011) "Molecular biology of Bax and Bak activation and action", *Biochimica et Biophysica Acta (BBA) - Molecular Cell Research*. Elsevier, 1813(4), pp. 521–531. doi:10.1016/J.BBAMCR.2010.12.019.

Yang, Z. y Nielsen, R. (1998) "Synonymous and nonsynonymous rate variation in nuclear genes of mammals", *Journal of Molecular Evolution 1998 46:4*. Springer, 46(4), pp. 409–418. doi:10.1007/PL00006320.

Zhou, X., Xu, S., Xu, J., Chen, B., Zhou, K. y Yang, G. (2012) "Phylogenomic Analysis Resolves the Interordinal Relationships and Rapid Diversification of the Laurasiatherian Mammals", *Systematic Biology*. Oxford University Press, 61(1), p. 150. doi:10.1093/SYSBIO/SYR089.

# <span id="page-33-0"></span>**Anexos**

<span id="page-33-1"></span>**Anexo I.** Listado de las especies de la clase Mammalia utilizadas para el estudio.

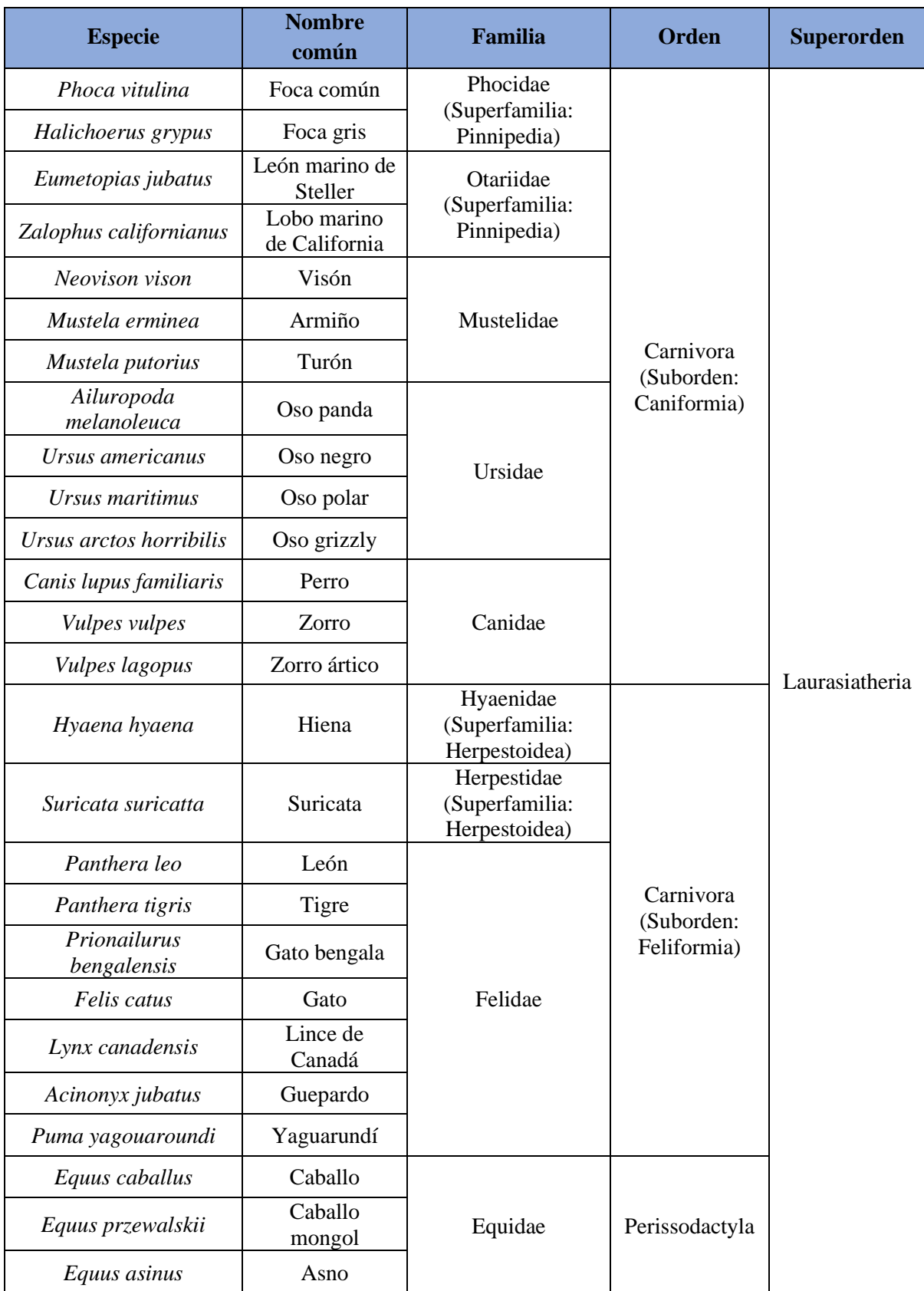

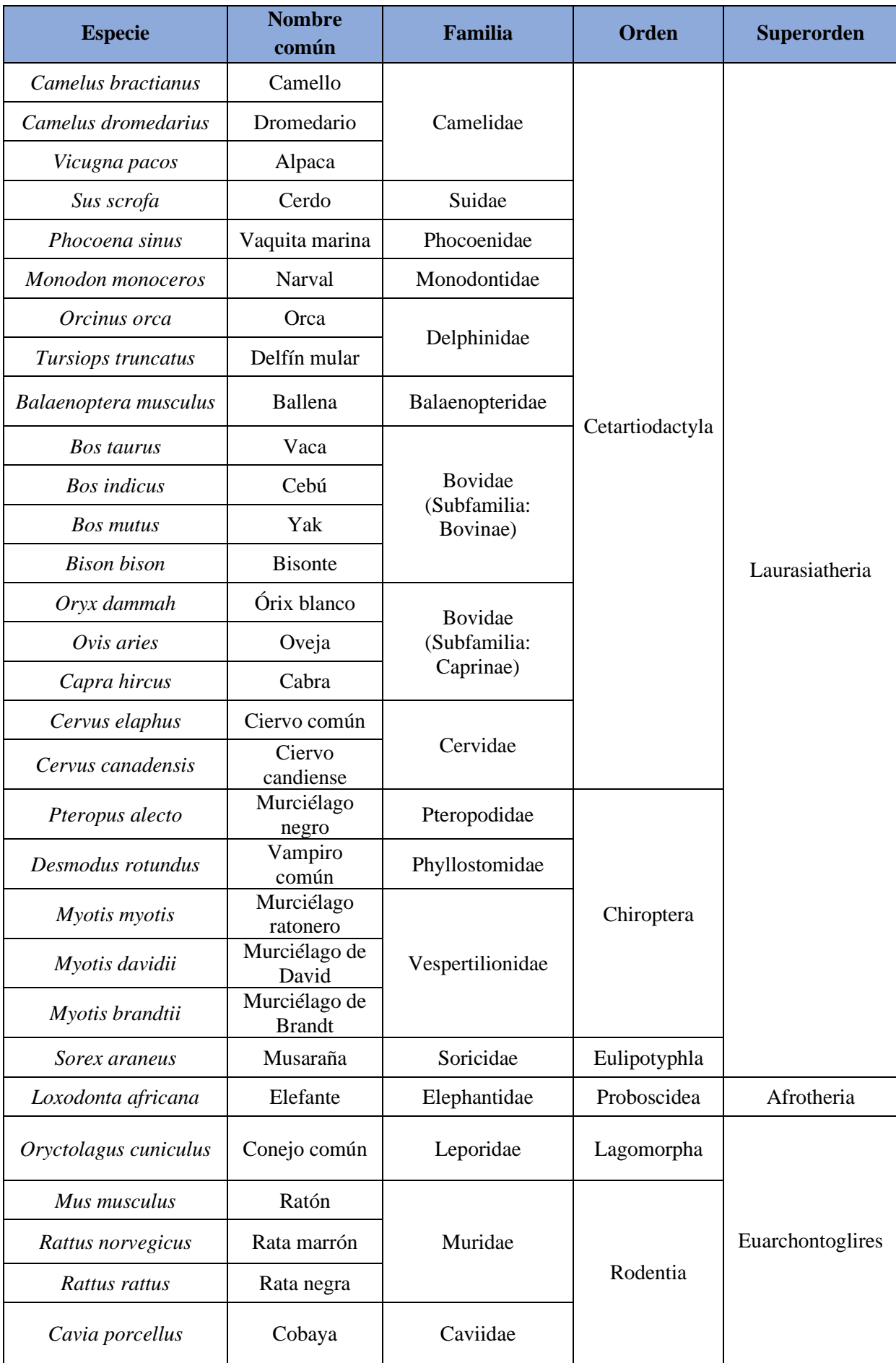

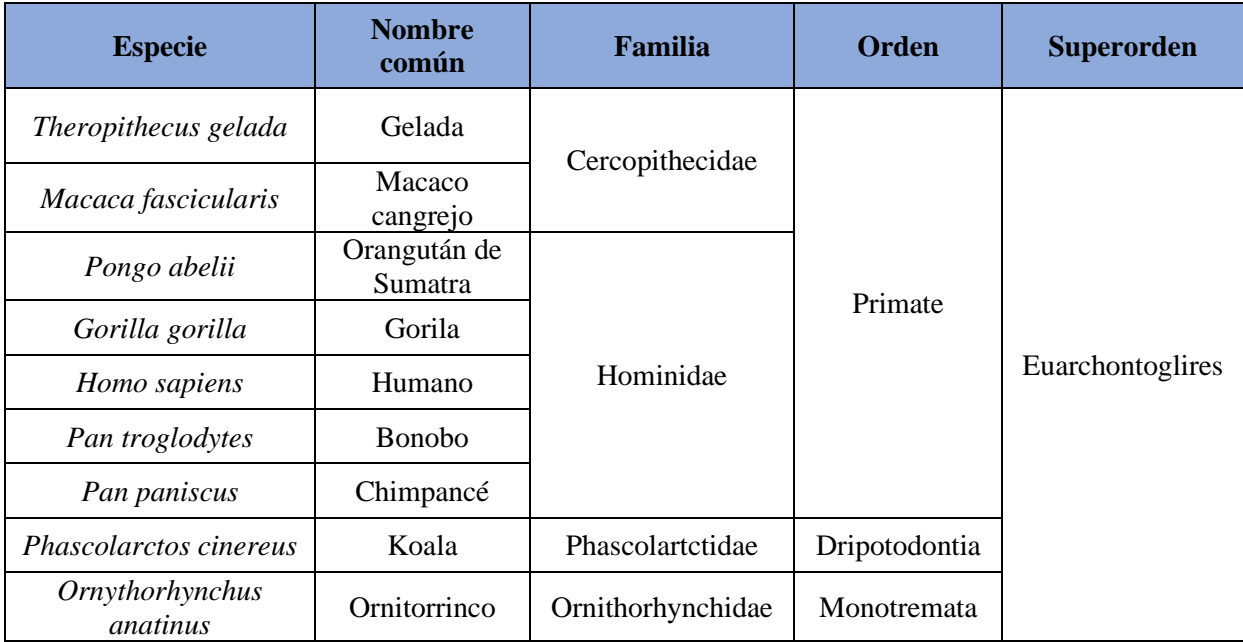